# **BAB III**

# **METODOLOGI PENELITIAN**

#### **A. Rancangan Penelitian**

 $\overline{a}$ 

### **1. Pendekatan Penelitian**

Penelitian kuantitatif merupakan salah satu jenis kegiatan penelitian yang spesifikasinya adalah sistematis, terencana, dan terstruktur dengan jelas sejak awal hingga pembuatan desain penelitian, baik tentang tujuan penelitian, subjek penelitian, objek penelitian, sampel data, sumber data, maupun metodologinya (mulai pengumpulan data hingga analisis data).<sup>1</sup>

Penelitian yang akan dilaksanakan menggunakan jenis penelitian kuantitatif. Metode penelitian kuantitatif diartikan sebagai metode penelitian yang berlandaskan pada filsafat positivisme, digunakan untuk meneliti pada populasi atau sampel tertentu, pengumpulan data menggunakan instrumen penelitian, analisis data bersifat statistik dengan tujuan untuk menguji hipotesis yang telah ditetapkan.<sup>2</sup>

Penelitian ini menggunakan metode penelitian *ex post facto*. Penelitian *ex post facto* adalah penyelidikan empiris yang sistematis dimana ilmuan tidak mengendalikan variabel bebas secara langsung karena eksistensi dari variabel tersebut telah terjadi atau karena variabel tersebut pada dasarnya tidak dapat dimanipulasi. Hubungan

<sup>1</sup> Puguh Suharso, *Metode PenelitianKuantitatif untuk Bisnis*, (Jakarta: Permata Puri Media, 2009), hlm. 3

<sup>2</sup> Sugiyono, *Metode Penelitian Kombinasi (Mixed Methods), (*Bandung: Alfabeta, 2014), hlm. 11

diantara variabel dibuat berdasarkan perbedaan yang mengiringi variabel bebas dan variabel terikat tanpa intervensi langsung.<sup>3</sup> Penelitian ini tidak ada manipulasi atau perlakuan langsung terhadap variabel bebas (independen). Penelitian dilakukan terhadap kegiatan dan kejadian yang telah berlangsung atau telah terjadi. Penelitian ini dikatakan *ex post facto* (dalam bahasa latin "setelah fakta") karena pengaruh dan yang memengaruhi telah terjadi dan diteliti oleh peneliti dalam tinjauan ke belakang.

2. Jenis Penelitian

 $\overline{\phantom{a}}$ 

Berdasarkan jenis permasalaha yang ada dalam judul penelitian, maka peneliti menggunakan jenis penelitian deskriptif korelatif yaitu, penelitian kuantitatif mencakup setiap jenis penelitian yang didasarkan atas jenis penelitian yang didasarkan atas perhitungan presentasi, ratarata dan perhitungan statistik melibatkan diri pada perhitungan angka atau kuantitas. <sup>4</sup> Adapun penelitian kuantitatif yang bersifat korelatif adalah penelitian yang bertujuan mendeteksi sejauh mana variasivariasi pada suatu faktor berkaitan dengan variabel-variabel pada satu atau lebih faktor lain berdasrkan pada koefisien korelasi.

<sup>3</sup> I'anatun Thoifah, *Statistika Pendidikan dan Metode Penelitian Kuantitatif*, (Malang: Madani Media, 2015), hlm. 225

<sup>4</sup> Suharsimi Arikunto, *Prosedur Penelitian: Suatu Pendekatan Praktik,* (Jakarta: Rineka Cipta, 2006), hlm. 75

### **B. Populasi, Sampling dan Sampel Penelitian**

1. Populasi Penelitian

Populasi adalah keseluruhan objek penelitian yang dapat terdiri dari manusia, benda, hewan, tumbuhan, gejala, nilai tes, atau peristiwa sebagai sumber data yang mewakili karakteristik tertentu dalam suatu penelitian. <sup>5</sup> Dalam penelitian inipopulasi dipilih oleh peneliti adalah kelas VI MI ARRAHMAH, dengan jumlah keseluruhan siswanya 47 anak yang terdiri dari 26 siswa laki-laki dan 21 siswa perempuan.

2. Sampling

Teknik sampling adalah suatu teknik atau cara mengambil sampel yang representatif dari populasi. Pengambilan sampel ini harus dilakukan sedemikian rupa sehingga diperoleh sampel yang benarbenar dapat berfungsi sebagai contoh atau dapat menggambarkan keadaan populasi yang sebenarnya.<sup>6</sup> Untuk menentukan beberapa sampel yang akan diambil, maka kita menggunakan beberapa teknik sampling.

Teknik yang digunakan dalam penelitian ini yaitu teknik Sampling Jenuh. Sampling jenuh merupakan teknik penentuan sampel apabila semua anggota populasi digunakan sebagai sampel. Hal ini sering dilakukan apabila jumlah populasi relatif kecil ysng istilah lain sampel jenuh adalah sensus, dimana semua anggota poulasi dijadikan sampel.<sup>7</sup>

 $\overline{\phantom{a}}$ 

<sup>5</sup> Subana dkk, *Statistik Pendidikan,* (Bandung: Pustaka Setia, 2005), hal. 24

 $<sup>6</sup>$  Ibid, hlm. 25</sup>

<sup>7</sup> Nanang Martono, *Metode Penelitian Kuantitatif: Analisis Isi dan Analisis Data Sekunder*, (Jakarta: Rajawali Pers, 2011), hlm.75

# 3. Sampel Penelitian

Sampel adalah sebagian dari populasi yang akan diselidiki atau juga dapat dikatakan bahwa sampel adalah populasi dalam bentuk kecil. Sampel yang secara nyata akan diteliti harus representatif dalam arti mewakili populasi dengan pertimbangan bahwa kelas tersebut mempunyai kemampuan yang homogen.

Pengambilan sampel harus dilakukan sedemikian rupa sehingga diperoleh sampel yang benar-benar dapat berfungsi sebagai contoh, atau dapat menggambarkan keadaan populasi yang sebenarnya.

Peneliti menggunakan sampel total karena jumlah sampel yang peneliti gunakan sama dengan jumlah populasi dan penelitian ini dilakukan menyeluruh kepada siswa kelas VI MI ARRAHMAH secara keseluruhan tanpa ada kelas pembanding.

### **C. Sumber Data, Variabel dan Skala Pengukuran**

1. Sumber Data

Sumber data dapat dibagi menjadi sumber data primer dan sumber data sekunder. Data primer adalah data penelitian yang diperoleh secara langsung dari sumber aslinya atau tanpa perantara. Adapun data sekunder adalah data penelitian yang diperoleh secara tidak langsung melalui media perantara atau diperoleh dan dicatat oleh pihak lain. Penelitian kuantitatif menempatkan sumber data sebagai objek sedangkan penelitian kualitatif menempatkan sumber data sebagai subjek yang memiliki kedudukan yang penting.<sup>8</sup>

Data yang digunakan pada penelitian ini merupakan data primer yang diperoleh secara langsung dengan memberikan kuesioner atau daftar pertanyaan kepada siswa-siswi MI ARRAHMAH yang dijadikan sampel penelitian

2. Variabel

 $\overline{\phantom{a}}$ 

Variabel merupakan pusat perhatian di dalam penelitian kuantitatif. Secara singkat, variabel dapat didefinisikan sebagai konsep yang memiliki variasi atau memiliki lebih dari satu nilai. Dalam eksperimen variabel dibedakan menjadi dua kelompok, yaitu variabel bebas (*independent variable*) dan variabel terikat (*dependent variable*). Variabel bebas yaitu variabel yang mempengaruhi atau yang menjadi sebab perubahannya atau timbulnya variabel dependen (terikat).

<sup>8</sup> Sugiyono, *Metode Penelitian Pendidikan Pendekatan Kuantitatif, Kualitatif dan R&D,* (Bandung: Alfabeta, 2010), hlm. 57

Variabel terikat yaitu variabel yang dipengaruhi atau yang menjadi akibat, karena adanya variabel bebas<sup>9</sup>

Dalam penelitian ini yang menjadi variabel bebasnya ada dua yaitu pengaruh motivasi belajar dan pengaruh sosial ekonomi orangtua. Sedangkan variabel terikatnya adalah hasil belajar siswa.

3. Skala Pengukuran

Skala pengukuran merupakan teknik pengumpulan data yang bersifaf mengukur, karena diperoleh hasil ukur yang berbentuk angkaangka.<sup>10</sup> Data yang diperoleh melalui suatu pengukuran mempunyai tingkatan atau skala pengukuran, yaitu skala nominal, ordinal, interval dan rasio. $11$ 

Skala pengukuran yang digunakan penelitian ini yaitu skala interval, rasio dan nominal. Skala interval digunakan untuk hasil belajar selanjutnya skala rasio digunakan pada minat siswa. Skala nominal digunakan pada kelas sampel yaitu kelas eksperimen (1) dan kelas kontrol (2). Skala nominal digunakan pada penghitungan uji menggunakan SPSS.

 $\overline{\phantom{a}}$ 

<sup>9</sup> Ibid, hlm. 61

<sup>10</sup> Nana Syaodih Sukmadinata, *Metode Penelitian Pendidikan,* (Bandung: PT Remaja Rosdakarya, 2013) hlm. 225

<sup>&</sup>lt;sup>11</sup> Tatag Yuli, *Penelitian Pendidikan*, (Surabaya: Unesa University Press, 2010) hlm. 68

### **D. Teknik dan Instrumen Pengumpulan Data**

1. Teknik Pengumpulan Data

Teknik pengumpulan data adalah bagian instrument pengumpulan data yang menenyukan berhasil atau tidaknya suatu penelitian. Pengumpulan data dapat dilakukan dalam berbagai *setting,* berbagai sumber dan berbagai cara. Dalam penelitian kuntitatif dikenal dengan metode, antara lain metode angket, wawancara, observasi, dokumentasi dan lainnya.<sup>12</sup> Dalam penelitian ini, peneliti menggunakan teknik pengumpulan data sebagai berikut:

# a. **Angket**

 $\overline{a}$ 

Angket adalah suatu alat pengumpulan data berisi daftar pernyataan tertulis yang ditujukan kepada responden penelitian. Dalam angket ini disediakan alternatif jawaban dari setiap butir pernyataan sehingga responden dapat memilih salah satu jawaban yang sesuai dengan pendapatnya dan juga keadaan dengan cara menumbuhkan tanda  $(\sqrt{\ } )$ .

Kuesioner atau angket merupakan teknik pengumpulan data yang dilakukan dengan cara memberi seperangkat pertanyaan atau pernyataan tertulis kepada responden untuk dijawabnya. Kuesioner merupakan teknik pengumpulan data yang efisien

<sup>12</sup> Burhan Bungin, *Metodologi Penelitian Kuantitatif,* (Jakarta: Kencana, 2005), hlm. 123

bila peneliti tahu dengan pasti variabel yang akan diukur dan tahu apa yang bisa diharapkan dari responden. <sup>13</sup>

Penelitian ini menggunakan angket tertutup, yaitu responden diminta memilih jawaban sesuai dengan karakteristik dirinya dengan cara memberikan tanda centang (√). Angket dalam penelitian ini digunakan untuk pernyataan berpedoman pada indikator motivasi dan minat belajar siswa.

### b. **Dokumentasi**

Metode dokumentasi merupakan metode pengumpulan data yang berupa suatu laporan tertulis dari suatu peristiwa dan sengaja disimpan sebagai dokumen atau sumber data. Dalam penelitian ini metode dokumentasi yang digunakan berupa data-data mengenai nilai prestasi belajar siswa, profil sekolah, nama guru pengajar dan nama siswa yang menjadi responden . Metode pengumpulan data dokumentasi digunakan dalam rangka memenuhi data atau informasi yang diperlukan untuk kepentingan variabel penelitian yang telah didesain sebelumnya.<sup>14</sup> Dalam penelitian ini, dokumentasi digunakan untuk memeroleh data berkaitan dengan jumlah siswa, nama siswa, dan nilai rapot siswa kelas VI di MI Arrahmah tahun ajaran 2017/2018.

<sup>13</sup> Sugiyono, *Metode Penelitian*, . . . , hlm. 199

<sup>14</sup> Puguh Suharso, *Metode Penelitian, . . .* , hlm. 104

### 2. Instrument Pengumpulan Data

Untuk menentukan instrumen apa yang akan digunakan dalam pengumpulan data harus mempertimbangkan jenis data dan bagaimana cara penyebarannya. Di dalam penelitian ini peneliti ingin mengetahui tentang rekrutmen pegawai sebagai variabel bebas dan prestasi kerja sebagai variabel terikat.

Instrumen yang digunakan untuk menyaring data dipergunakan angket (kuesioner) data yang terkumpul relatif lebih cepat, mudah dan akurat.

Angket adalah suatu alat pengumpulan data berisi daftar pernyataan tertulis yang ditujukan kepada responden penelitian. Dalam angket ini disediakan alternatif jawaban dari setiap butir pernyataan sehingga responden dapat memilih salah satu jawaban yang sesuai dengan pendapatnya dan juga keadaan dengan cara menumbuhkan tanda  $(\sqrt{})$ .

Kuesioner merupakan teknik pengumpulan data yang dilakukan dengan cara memberi seperangkat pertanyaan atau pernyataan tertulis kepada responden untuk di jawabnya.

Metode kuesioner sangat efektif di gunakan. Salah satu dari tujuan pokok dari pembuatan kuesioner adalah untuk memperoleh informasi yang relevan dengan tujuan survei.

# **Kisi-kisi Instrumen Penelitian**

# **Kisi-Kisi Angket Motivasi Belajar**

# **Tabel 3.1**

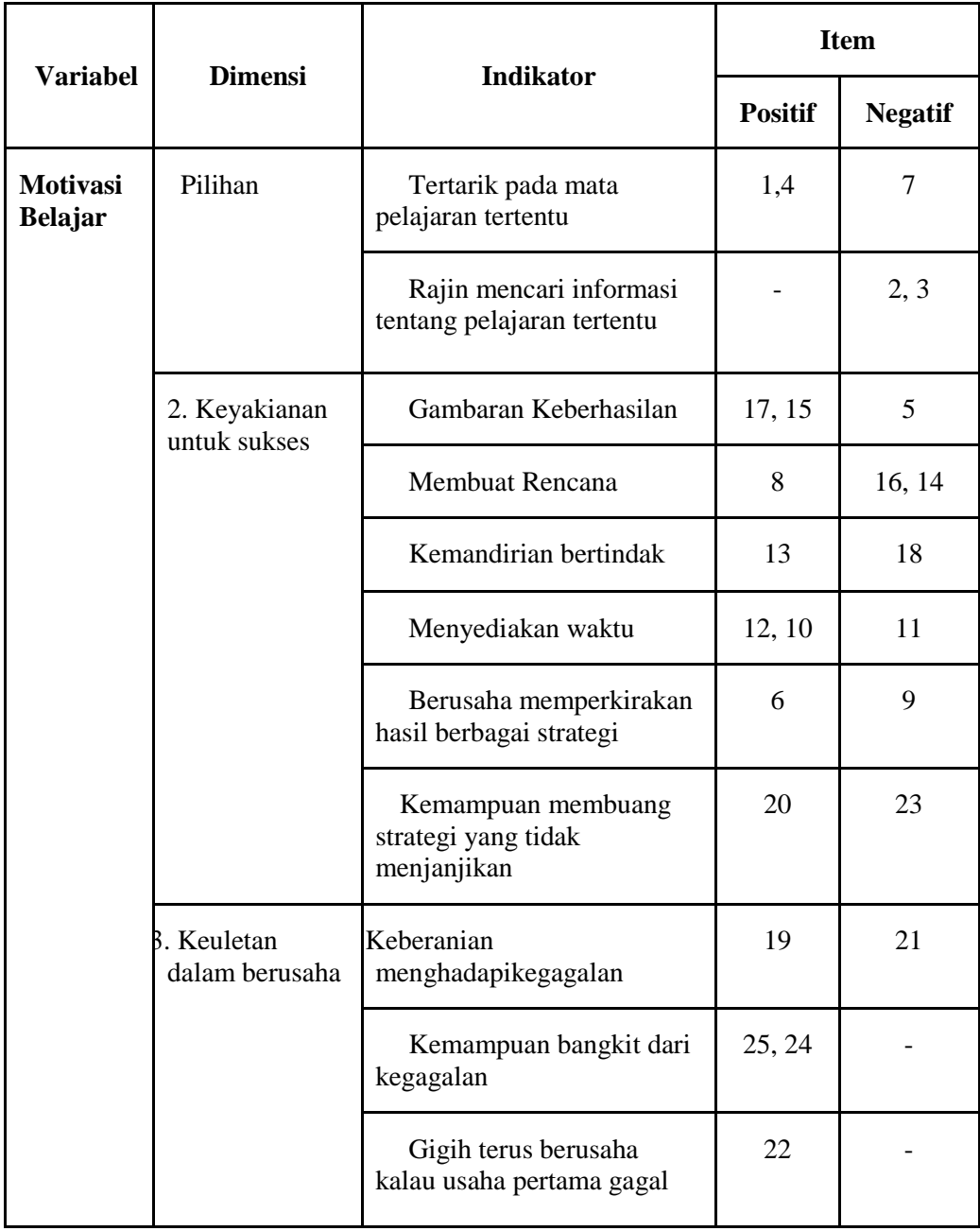

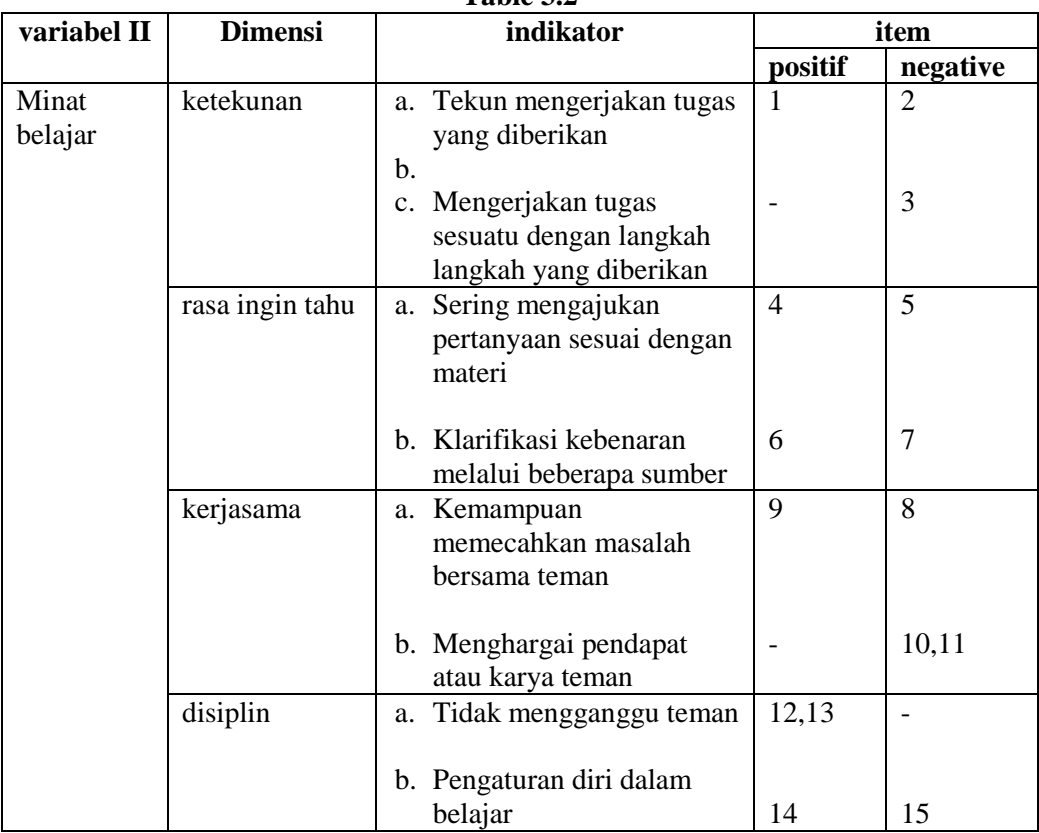

### **Kisi-Kisi Angket Minat Belajar Table 3.2**

# **3. Uji Validitas Instrumen**

# **a. Uji Validitas**

Uji validitas digunakan untuk mengetahui kevalidan angket dalam mengumpulkan data. Dasar pengambilan keputusan dalam uji validitas adalah:

- **1)** Jika nilai rhitung > nilai rtabel pada nilai signifikasi 5%, maka item angket dinyatakan valid.
- **2)** Jika nilai rhitung < nilai rtabel pada nilai signifikasi 5%, maka item angket dinyatakan tidak valid.

Uji validitas dilaksanakan dengan rumus korelasi bivariate person. Uji validitas dalam penelitian ini dilakukan dengan alat bantu program SPSS versi 16.

Berdasarkan rekap hasil uji validitas pada lampiran terdapat 11 item pernyataan yang valid dari 25 item pernyataan pada angket motivasi belajar dan terdapat 11 item pernyataan yang valid dari 15 item pernyataan pada angket motivasi belajar. Berikut tabel rekap data hasil perhitungan validitas

**Tabel 3.3 Hasil Uji Validitas Angket Motivasi Belajar**

| <b>Butir Soal</b> | Valid                   | <b>Tidak Valid</b>     | Jumlah |
|-------------------|-------------------------|------------------------|--------|
| N <sub>0</sub>    | 3, 5, 6, 8, 11, 12, 13, | 1, 2, 4, 7, 9, 10, 14, |        |
|                   | 15, 16, 20, 25          | 17, 18, 19, 21, 22,    |        |
|                   |                         | 23, 24                 | 25     |
|                   |                         |                        |        |
| Jumlah            |                         |                        |        |

**Tabel 3.4 Hasil Uji Validitas Angket Minat Belajar**

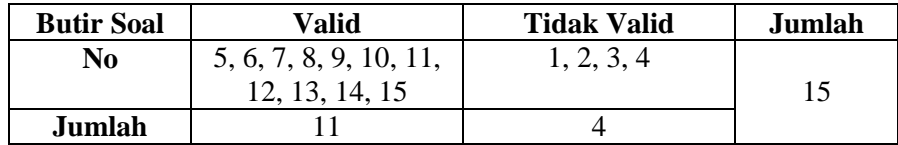

### **1. Uji Reliabilitas**

Uji konsistensi internal (uji reliabilitas) dilakukan dengan menghitung koefisien (cronbach) alpha dari masing-masing instrumen dalam suatu variabel. Instrumen yang dipakai dalam variabel tersebut dikatakan andal (reliabel) bila memiliki koefisien Cronbach alpha lebih dari 0,60.

Uji reliabilitas dalam penelitian ini dilakukan dengan alat bantu program SPSS versi 16. Adapun ringkasan hasil uji reliabilitas sebagaimana data dalam tabel berikut ini

| <b>Variabel</b> | alpha | <b>Kriteria</b> |
|-----------------|-------|-----------------|
|                 | ነ 670 | Reliabel        |
|                 |       | Reliabel        |

**Tabel 3.5 Hasil Uji Reliabilitas**

Hasil uji reliabilitas diperoleh nilai *alpha* semua variabel lebih besar dari nilai 0,60. Oleh karena itu, dapat disimpulkan bahwa semua angket dalam penelitian ini reliabel atau konsisten, sehingga dapat digunakan sebagai instrumen penelitian.

# **E. Teknik Analisis Data**

Metode pengolahan dan analisis data dalam penelitian ini meliputi analisis deskriptif, uji prasyarat analisis, dan analisis akhir (uji hipotesis)

### 1. **Analisis Deskriptif**

Analisis deskriptif membantu dalam meringkas perbandingan beberapa variabel data skala dalam satu tabel dan dapat digunakan untuk melakukan pengamatan penyimpangan data<sup>15</sup>. Penjelasan analisis deskriptif, sebagai berikut:

## 2. **Uji Prasyarat Analisis**

 $\overline{a}$ 

Uji prasyarat analisis dilakukan karena peneliti menggunakan analisis parametrik (uji parameter populasi melalui statistik atau data sampel). Pengujian persyaratan analisis dilakukan apabila peneliti menggunakan analisis parametrik, maka harus dilakukan pengujian

<sup>15</sup> Cornelius Trihendradi, *Step By Step IBM SPSS 21 Analisis Data Statistik,* (Yogyakarta: Andi, 2013), hlm. 77

persyaratan analisis terhadap asumsi seperti homogenitas untuk uji perbedaan, normalitas, dan linieritas untuk uji korelasi dan regresi.<sup>16</sup>

Penelitian ini merupakan penelitian tentang pengaruh dua variabel bebas terhadap satu variabel terikat sehingga analisis akhir yang digunakan adalah analisis regresi ganda. Uji asumsi dasar yang digunakan untuk mengetahui analisis regresi ganda adalah uji normalitas dan uji linieritas. Kemudian pada uji asumsi klasik regresi, persyaratannya yaitu uji multikolinearitas dan uji heteroskedastisitas.

### a. *Uji Normalitas*

 $\overline{\phantom{a}}$ 

Uji normalitas bertujuan untuk memastikan bahwa data penelitian berdistribusi normal. Penggunaan statistik parametris mensyaratkan bahwa data setiap variabel yang dianalisis harus berdistribusi normal. Oleh karena itu, sebelum pengujian hipotesis dilakukan, maka terlebih dulu akan dilakukan pengujian normalitas data.<sup>17</sup> Uji normalitas data dapat dilakukan dengan berbagai cara, diantaranya uji kertas peluang normal, uji *lilliefors,* dan uji *chikuadrat.*

Peneliti menggunakan bantuan program *Statistical Product and Service Solution* (SPSS) versi 16 untuk menguji normalitas data. Peneliti dalam uji SPSS terhadap uji normalitas yang digunakan adalah metode uji *Lilliefors.* Langkahlangkah menguji

<sup>16</sup> Riduwan, *Belajar Mudah Penelitian untuk Guru - Karyawan dan Peneliti Pemula, (*Bandung: Alfabeta, 2013), hlm. 119

<sup>17</sup> Sugiyono, *Metode Penelitian Kombinasi (Mixed Methods),* (Bandung: Alfabeta, 2014), hlm. 228

normalitas data yaitu sebagai berikut: klik *Analyze > Descriptive Statistics > Explore* > klik *Plots* > kotak *Explore: Plots* beri tanda centang  $(\sqrt{})$  pada *Normality plots with test* > klik *Continue* > *OK*. Hasil uji normalitas dapat dilihat pada *output Tests of Normality*  kolom *Kolmogorov-Smirnov* pada nilai Sig. (signifikansi). Data distribusi normal jika sig > α, untuk taraf signifikan (α) adalah 5% atau 0,05.<sup>18</sup>

# b. **Uji Linieritas**

 $\overline{a}$ 

Uji linearitas digunakan untuk melihat garis regresi antara variabel X dan variabel Y membentuk garis linier atau tidak. Jika tidak linier, maka analisis regresi tidak dapat dilanjutkan. Peneliti menggunakan bantuan program SPSS versi 16 untuk menguji linieritas. Pengujian pada SPSS dengan menggunakan *Test for Linierity* pada taraf signifikansi 0,05.<sup>19</sup>

Langkah-langkah uji linieritas dengan bantuan SPSS versi 21 yaitu sebagai berikut: klik *Analyze* > *Compare Means* > *Means*. Masukkan variabel motivasi belajar (Y) kedalam kotak *Dependent List*, sementara variabel minat belajar atau variabel motivasi belajar dimasukkan pada kotak *Independent List*. Klik kotak dialog *options* lalu pilih *Test for Linearity*. Pilih *Continue*  lalu klik OK. Hasil uji linieritas dilihat pada *output ANOVA* 

<sup>&</sup>lt;sup>18</sup> Cornelius Trihendradi, *Step By Step IBM SPSS 21 Analisis Data Statistik.* (Yogyakarta: Andi, 2013), hlm. 86

<sup>19</sup> Duwi Priyanto, *Paham Analisa Statistik Data dengan SPSS*, (Yogyakarta: Mediakom, 2010), hlm. 71

*Table* pada kolom *Sig*. baris *Linearity*. Dua variabel dikatakan memiliki hubungan yang linier, apabila nilai signifikansinya  $(Linearity)$  lebih dari  $0.05.<sup>20</sup>$ 

# c. **Uji Multikolinearitas**

Uji multikolinearitas adalah keadaan dimana terjadi hubungan linier yang sempurna atau mendekati sempurna antar variabel independen dalam model regresi.<sup>21</sup> Uji multikolinearitas digunakan untuk mengetahui ada atau tidaknya hubungan linier antar variabel independen dalam model regresi. Prasyarat yang harus terpenuhi dalam model regresi adalah tidak adanya multikolinearitas. Pada pembahasan ini akan dilakukan uji multikolinearitas dengan melihat nilai *Inflation Factor* (VIF) dengan bantuan program SPSS versi 16. Langkah-langkah uji multikolinearitas adalah klik *Analyze ˃ Regression ˃ Linear*. Pada kotak *Linear Regression*, masukkan variabel hasil belajar ke kotak *Dependent*, sementara variabel minat dan motivasi belajar masukkan kotak *Independent*(s). Klik *Statistics* beri tanda centang pada *Collinearity diagnostics*  > klik *Continue* > klik OK. Hasil uji multikolinearitas dapat dilihat pada *output Coefficients* kolom VIF. Pada umumnya

 $20$  Ibid, hlm. 73

 $21$  Ibid, hlm. 81

jika VIF lebih besar dari 5, maka variabel tersebut mempunyai persoalan multikolinearitas dengan variabel bebas lainnya.<sup>22</sup>

### 3. **Analisis Akhir (Pengujian Hipotesis)**

Dalam penelitian ini, analisis akhir yang digunakan adalah analisis regresi linier sederhana dengan analisis regresi ganda. Berikut penjelasan selengkapnya.

### a. **Analisis Regresi Linier Sederhana**

Analisis regresi linier sederhana adalah hubungan secara linier antara satu variabel independen (X) dengan variabel dependen (Y). Analisis ini bertujuan mengetahui arah hubungan antara variabel dependen dengan variabel independen apakah positif atau negatif.

Peneliti menggunakan program SPSS versi 16 untuk menghitung analisis regresi sederhana. Langkah-langkah analisis regresi yaitu: Klik *Analyze – Regression – Linear*. Untuk mengetahui regresi variabel kebiasaan belajar (X1) dengan variabel hasil belajar (Y), maka pada kota *Linear Regression*  masukkan variabel motivasi belajar (X1) ke kotak *Independent(s)*  dan masukkan variabel hasil belajar (Y) pada kotak *Dependent*  lalu klik OK. Hal yang sama dilakukan untuk mengetahui analisis regresi minat belajar (X2) dengan variabel hasil belajar (Y). Masukkan variabel hasil belajar (Y) ke kotak *Dependent* dan

<sup>22</sup>Duwi Priyanto, *Paham Analisa…,* hlm. 81

variabel minat belajar (X2) pada kotak *Independent(s)* lalu klik OK. Pengambilan keputusan pada analisis regresi sederhana meliputi: $^{23}$ 

1) Uji Koefisien Regresi Sederhana (Uji t)

Hasil uji koefisien regresi sederhana atau uji t digunakan untuk mengetahui apakah variabel independen (X) berpengaruh secara signifikan terhadap variabel dependen (Y). Signifikan artinya pengaruh yang terjadi dapat berlaku untuk populasi (dapat digeneralisasikan). Pengambilan keputusan tentang signifikansi pengaruh variabel X terhadap variabel Y dapat dilihat pada *output Coefficients* pada kolom t. Jika nilai thitung ≤ ttabel, maka Ho diterima dan Ha ditolak. Artinya tidak ada pengaruh yang signifikan antara variabel X terhadap variabel Y. <sup>24</sup>Apabila nilai thitung > nilai ttabel, maka Ho ditolak dan Ha diterima. Artinya, ada pengaruh yang signifikan antara variabel X terhadap variabel Y.

2) Analisis Korelasi (R)

Analisis korelasi digunakan untuk menunjukkan seberapa besar hubungan yang terjadi antara variabel independen terhadap variabel dependen. Peneliti

 $23$  Ibid, hlm. 56

 $24$  Ibid, hlm. 59

menggunakan program SPSS versi 16 dengan hasil analisis korelasi dapat dilihat dalam tabel *Model Summary* kolom R. Memberikan pedoman pada interpretasi koefisien korelasi dengan nilai R berkisar antara 0 sampai 1, seperti tabel berikut: $^{25}$ 

**Tabel 3.6 Interpretasi Koefisien Korelasi Nilai R**

| Interval Koefisien | Tingkat Hubungan |
|--------------------|------------------|
| $0,00 - 0,199$     | sangat rendah    |
| $0,20-0,399$       | rendah           |
| $0,40-0,599$       | sedang           |
| $0,60 - 0,799$     | kuat             |
| $0,80 - 1,000$     | sangat kuat      |

3) Analisis Determinasi (R2)

Analisis determinasi digunakan untuk mengetahui persentase sumbangan pengaruh variabel independen terhadap variabel dependen. Dalam menghitung koefisien determinasi, peneliti menggunakan program SPSS versi 16 dan besar koefisien determinasi dapat dilihat pada *output Model Summary* kolom R *Square*. Untuk menentukan seberapa besar persentase koefisien determinasi, maka menguadratkan dari nilai koefisien R *Square* yang dikalikan dengan 100%.

### a. *Analisis Regresi Linier Ganda*

Analisis regresi ganda merupakan suatu alat analisis peramalan nilai pengaruh dua variabel bebas atau lebih untuk membuktikan ada tidaknya hubungan fungsi atau kausal antara

<sup>25</sup> Sugiyono, *Metode Penelitian…,* hlm. 242

dua variabel bebas atau lebih dengan satu variabel terikat.<sup>26</sup> Pada penelitian ini, analisis digunakan untuk mengetahui pengaruh motivasi belajar dan minat belajar secara bersamasama terhadap hasil belajar siswa. Penghitungan analisis regresi ganda dalam penelitian ini menggunakan program SPSS versi 16. Menu yang digunakan sebagai berikut: *Analyze ˃ Regression ˃ Linear.* Pada kotak *Linear Regression,*  masukkan variabel hasil belajar (Y) pada kotak *Dependent* dan masukkan variabel motivasi belajar (X1) serta variabel minat belajar (X2) ke kotak *Independent(s)* lalu klik OK. Analisis akhir dalam penelitian ini untuk menguji hipotesis penelitian dengan menggunakan analisis korelasi ganda, analisis determinasi, dan uji koefisien regresi secara bersama-sama.<sup>27</sup>

1) Analisis Korelasi Ganda

Analisis korelasi ganda berfungsi untuk mencari besarnya pengaruh atau hubungan antara dua variabel bebas (X) atau lebih secara simultan dengan variabel terikat (Y). Koefisien ini menunjukkan seberapa besar hubungan yang terjadi antara variabel independen dengan variabel dependen. Nilai korelasi memiliki rentang berkisar 0 sampai  $1.^{28}$  Peneliti menggunakan program SPSS versi 16 dengan hasil analisis

 $\overline{\phantom{a}}$ 

<sup>26</sup> Riduwan, *Belajar Mudah…,* hlm. 155

<sup>27</sup>Duwi Priyatno, *Paham Analisa Statistik Data dengan SPSS* (Yogyakarta: Mediakom, 2010), hlm. 63-64

<sup>28</sup> Duwi Priyanto, *Paham Analisa…,* hlm. 63

korelasi ganda dapat dilihat pada hasil analisis regresi dalam tabel *Model Summary* kolom R. Memberikan pedoman pada interpretasi koefisien korelasi seperti tabel berikut:<sup>29</sup>

Interval Koefisien | Tingkat Hubungan  $0,00 - 0,199$  $0.20 - 0.399$  $0,40 - 0,599$  $0,60 - 0,799$  $0,80 - 1,000$ Sangat rendah Rendah Sedang Kuat Sangat kuat

**Tabel 3.7 Interpretasi Koefisien Korelasi Nilai R**

2) Analisis Determinasi

Koefisien determinasi digunakan untuk mengetahui seberapa besar variabel X mempunyai kontribusi atau ikut menentukan variabel Y. Koefisien determinasi adalah kuadrat dari koefisien korelasi *Pearson Product Moment*  (PPM) yang dikalikan dengan 100%. Persentase koefisien determinasi dapat ditentukan dengan rumus:<sup>30</sup>

#### KP = R2 x 100%

Keterangan:

 $KP = \text{nil}$ ai koefisien determinan

 $R =$  nilai koefisien korelasi ganda

Dalam menghitung koefisien determinasi, peneliti menggunakan program SPSS versi 16 dan besar koefisien determinasi dapat dilihat pada *output Model Summary* 

<sup>29</sup> Sugiyono, *Metode Penelitian…,* hlm. 242

<sup>30</sup> Riduwan, *Belajar Mudah…,* hlm. 224

kolom R *Square*. Kriteria untuk analisis koefisien determinasi adalah Jika R2 sama dengan 0, maka tidak ada sedikitpun persentase sumbangan pengaruh yang diberikan variabel independen terhadap variabel dependen, atau variasi variabel independen yang digunakan dalam model tidak menjelaskan sedikitpun variasi variabel dependen, sebaliknya R2 sama dengan 1, maka persentase sumbangan pengaruh yang diberikan variabel independen terhadap variabel dependen adalah sempurna, atau variasi variabel independen yang digunakan dalam model menjelaskan 100% variasi variabel dependen.<sup>31</sup>

# 3) Analisis Regresi Secara Bersama-Sama

Uji koefisien regresi secara bersama-sama digunakan untuk mengetahui apakah variabel independen secara bersamasama berpengaruh secara signifikan terhadap variabel dependen. Analisis ini digunakan untuk mengetahui pengaruh kebiasaan belajar dan motivasi belajar secara bersama-sama terhadap hasil belajar siswa. Penelitian ini dalam melakukan uji F dibantu dengan program SPSS versi 21 yang dapat dilihat pada *output ANOVA* pada kolom F. Dasar pengambilan keputusan adalah apabila  $F<sub>hitung</sub> \leq F<sub>tablel</sub>$ , maka Ho diterima artinya tidak ada pengaruh bersama.

<sup>31</sup> Duwi Priyanto, *Paham Analisa…,* hlm. 66

antara variabel bebas secara keseluruhan terhadap variabel terikat. Apabila Fhitung ˃ Ftabel, maka Ho ditolak artinya ada pengaruh bersama antara variabel bebas secara keseluruhan terhadap variabel terikat.